*x*

*x*

## T9 Review

## **Draw an angle with the given measure in standard position.**

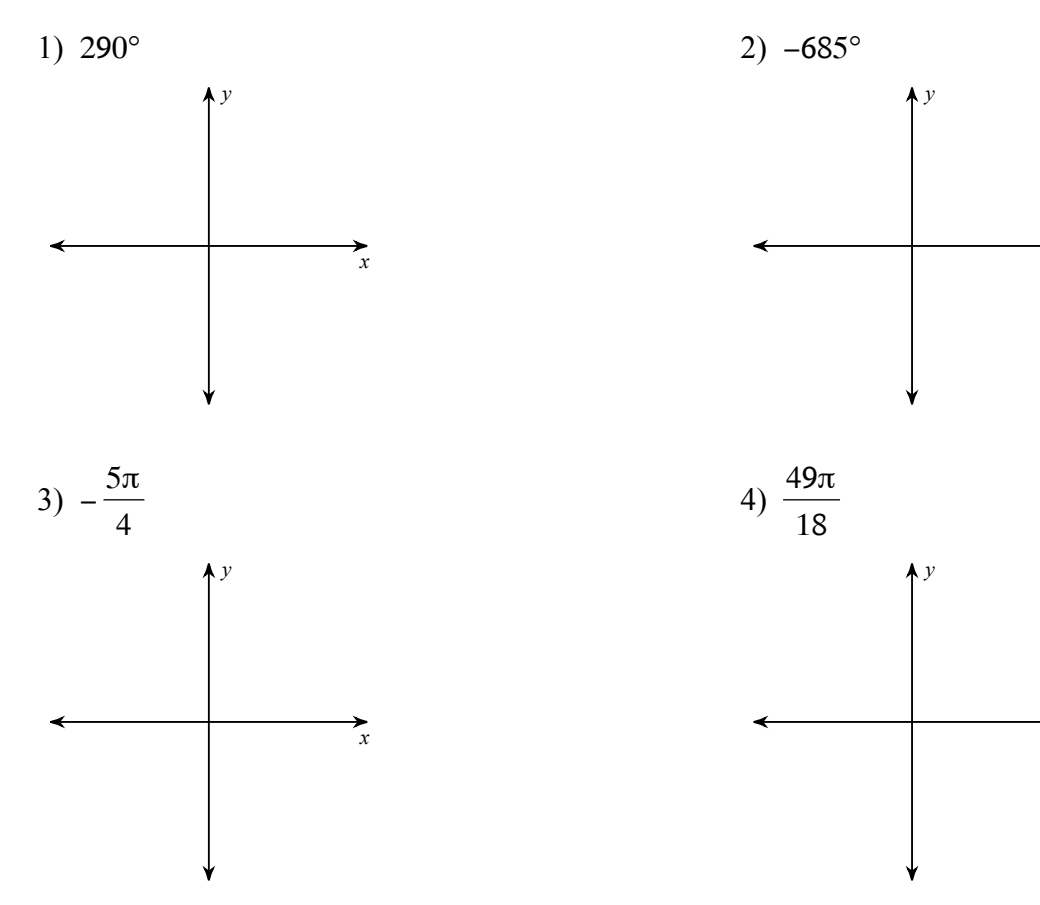

**Find the measure of each angle.**

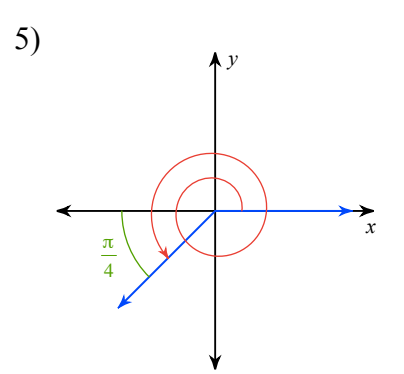

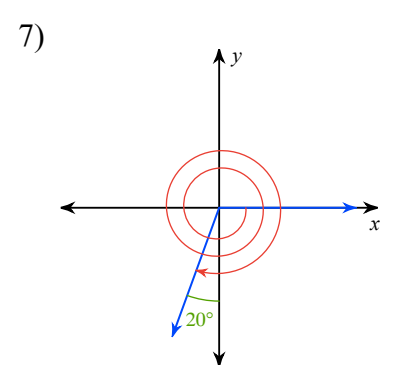

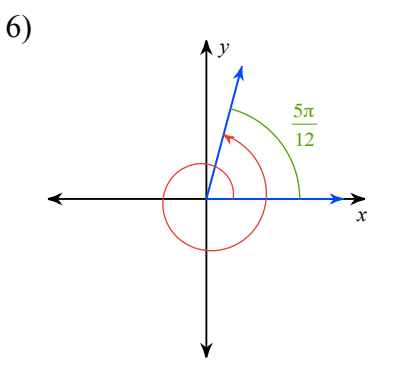

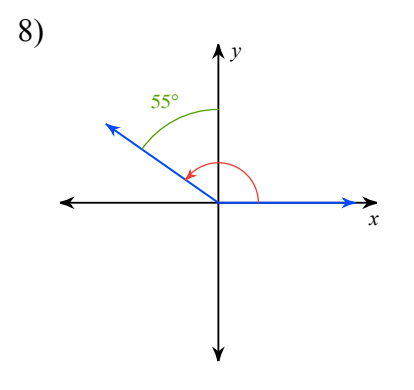

**State the quadrant in which the terminal side of each angle lies.**

9)  $370^{\circ}$  10)  $-\frac{5\pi}{4}$ 4

**Find a positive and a negative coterminal angle for each given angle.**

11)  $325^\circ$  12)  $-250^\circ$ 

$$
13)\ \frac{19\pi}{36} \qquad \qquad 14)\ \frac{21\pi}{10}
$$

**State if the given angles are coterminal.**

15) 
$$
\frac{\pi}{9}
$$
,  $-\frac{17\pi}{9}$  16)  $\frac{5\pi}{6}$ ,  $\frac{23\pi}{6}$ 

17) 80°, −280° 18) 10°, −350°

**Find a coterminal angle between 0° and 360°.**

19) 615°

**Find a coterminal angle between 0 and** 2π **for each given angle.**

$$
20) -\frac{8\pi}{9}
$$

**Convert each radian measure into degrees.**

$$
21)\ \frac{14\pi}{9} \qquad \qquad 22)\ -\frac{5\pi}{18}
$$

**Convert each degree measure into radians.**

23)  $660^{\circ}$  24)  $-230^{\circ}$ 

**Using a calculator, convert each decimal degree measure into degrees-minutes-seconds.**

25) 151.4725° 26) 57.34°

## **Using a calculator, convert each degrees-minutes-seconds into decimal degrees.**

27) 116° 24' 54" 28) 47° 37' 3"

## **Without using a calculator, find the difference.**

29) 63° 23' 47" and 17° 44' 55"